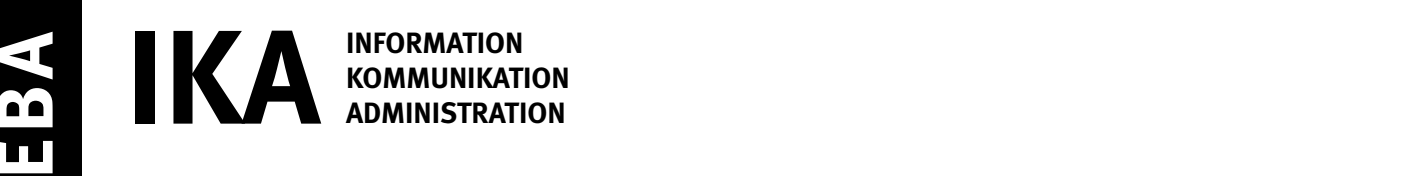

SERIE 1/2

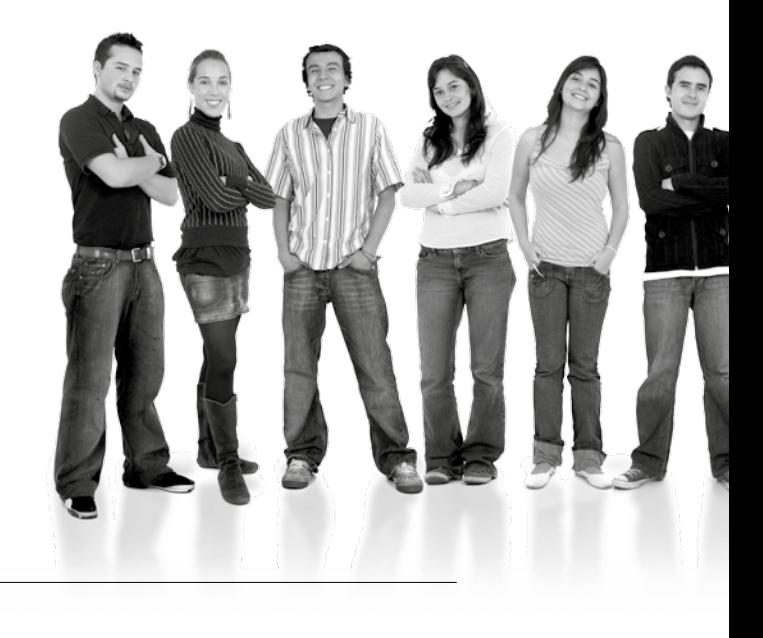

### Kandidatennummer

Name

Vorname

Datum der Prüfung

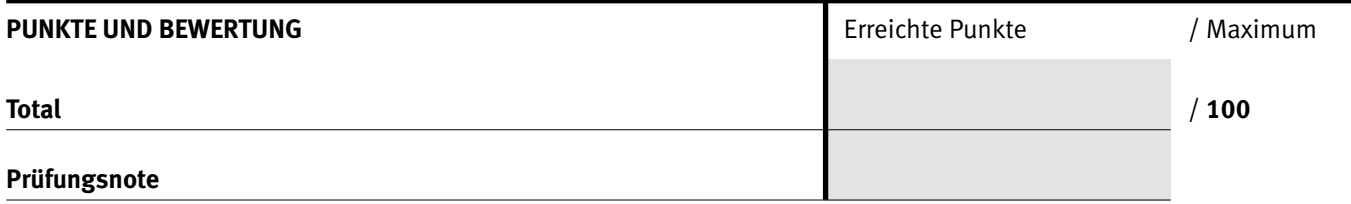

### Die Experten

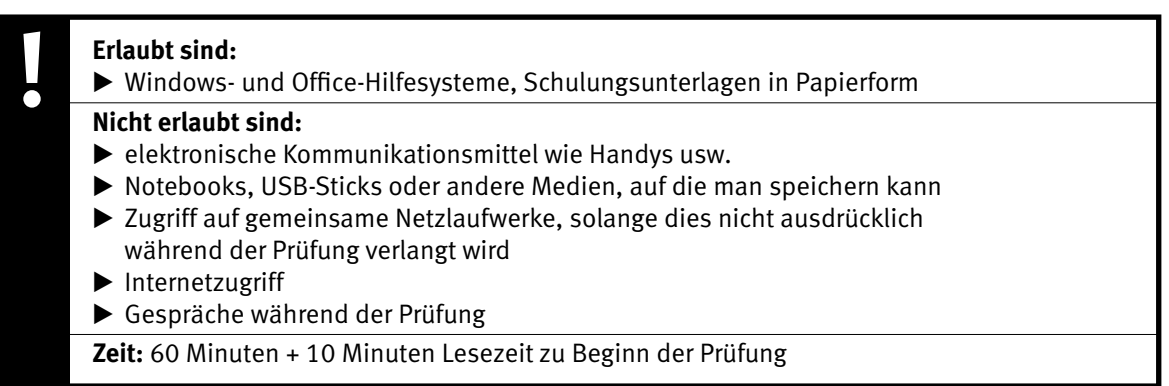

Diese Prüfungsaufgabe darf 2015 nicht im Unterricht verwendet werden. Der Kaufmännische Verband hat im Auftrag der Schweizerischen Konferenz der kaufmännischen Ausbildungs- und Prüfungsbranchen (SKKAB) das uneingeschränkte Recht, diese Aufgabe für Prüfungs- und Übungszwecke zu verwenden. Eine kommerzielle Verwendung bedarf der Bewilligung des Schweizerischen Dienstleistungszentrums Berufsbildung, Berufs-, Studien- und Laufbahnberatung (SDBB). Inhaber des Urheberrechts sind die Kantone. ©

## *Punkted as a set of the set of the set of the set of the set of the set of the set of the set of the set of the set of the set of the set of the set of the set of the set of the set of the set of the set of the set of* **Wichtig**

- $\triangleright$  Achten Sie bei allen Aufgaben auf eine saubere, zweckmässige Arbeit.
- $\triangleright$  Beschriften Sie das Prüfungsheft.
- e Die Rohdaten sind im Ordner **EBA\_KAND.NR.\_NAME\_VORNAME**  bereits vorhanden.
- $\triangleright$  Ändern Sie beim Ordner die Bezeichnung **KAND.NR. NAME VORNAME** durch Ihre eigenen Daten: z.B.: **EBA\_3112\_MÜLLER\_JULIEN**
- $\triangleright$  Alle nötigen Dateien finden Sie im Prüfungsordner. Speichern Sie alle Ergebnisse in Ihren Prüfungsordner.
- $\triangleright$  Am Schluss der Prüfung schliessen Sie alle Programme.

## **Ausgangslage**

**Für Ihre Weiterentwicklung haben Sie sich zu einem längeren Auslandaufenthalt entschieden. Seit kurzem arbeiten Sie im Hotel Bleu in Düsseldorf. Ihr Aufgabenbereich umfasst die Betreuung der Schweizer Gäste sowie allgemeine Büroarbeiten.** 

Sie erledigen folgende Arbeiten:

- **1. Sie gestalten einen Hotel-Flyer.**
- **2. Sie berechnen die Umsatzzahlen und werten diese aus.**
- **3. Sie erstellen und bearbeiten ein Diagramm.**
- **4. Sie verwalten Dateien und Ordner.**

**Tipp: Speichern Sie regelmässig!**

Quellenhinweise:

**Flyer**

www.booking.com/Hotels www.accorhotels.com/de/hotel-activities/package-1164-entdecken-sie-die-rheinmetropole-dusseldorf.shtml

**Bilder**

www.duesseldorf-tourismus.de/sehenswuerdigkeiten

**AUFGABE A** 

**A Flyer gestalten** 

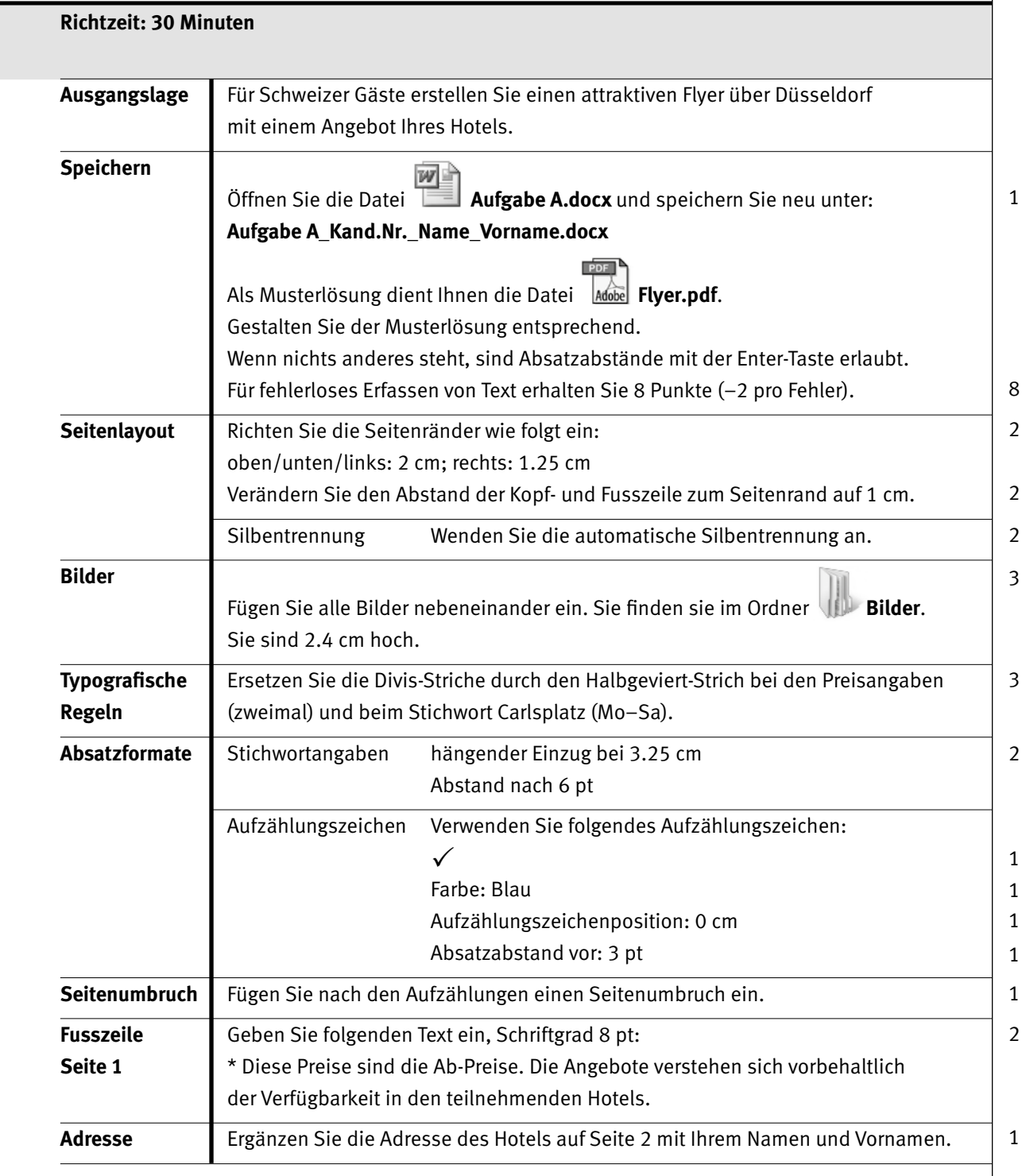

 $\rightarrow$ 

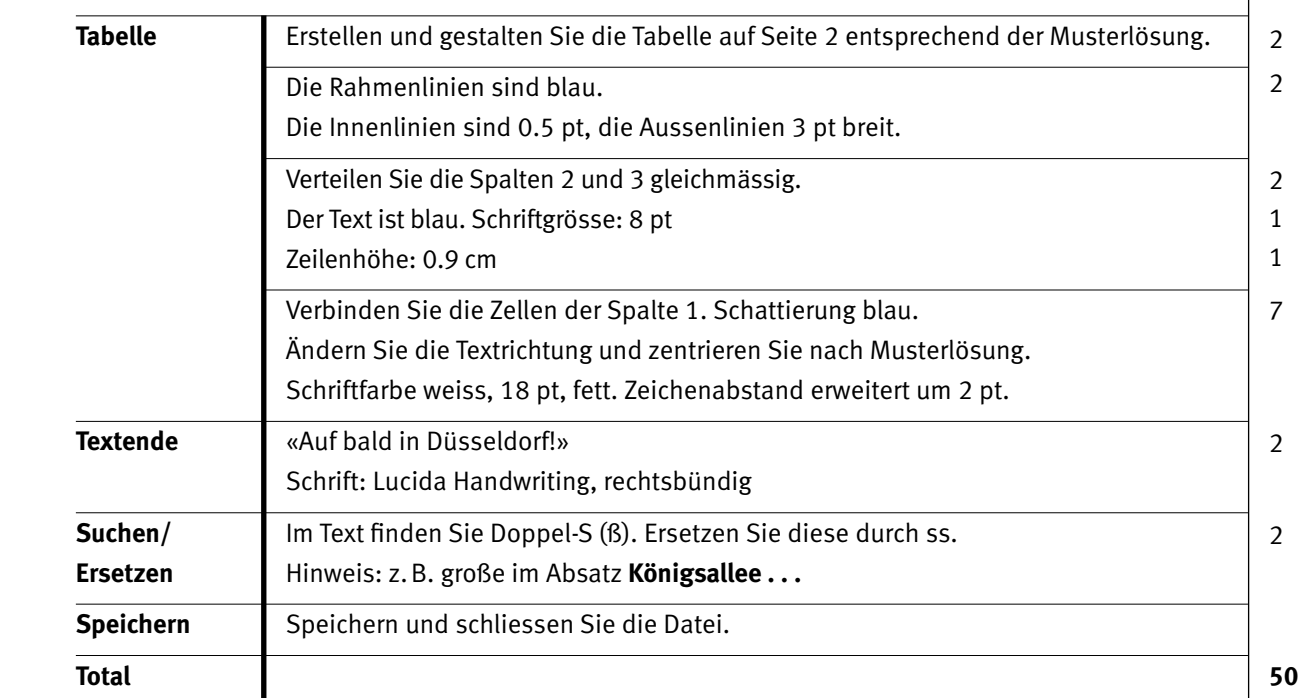

### Punkte

**AUFGABE B** 

## Punkte **B1 Berechnungen**

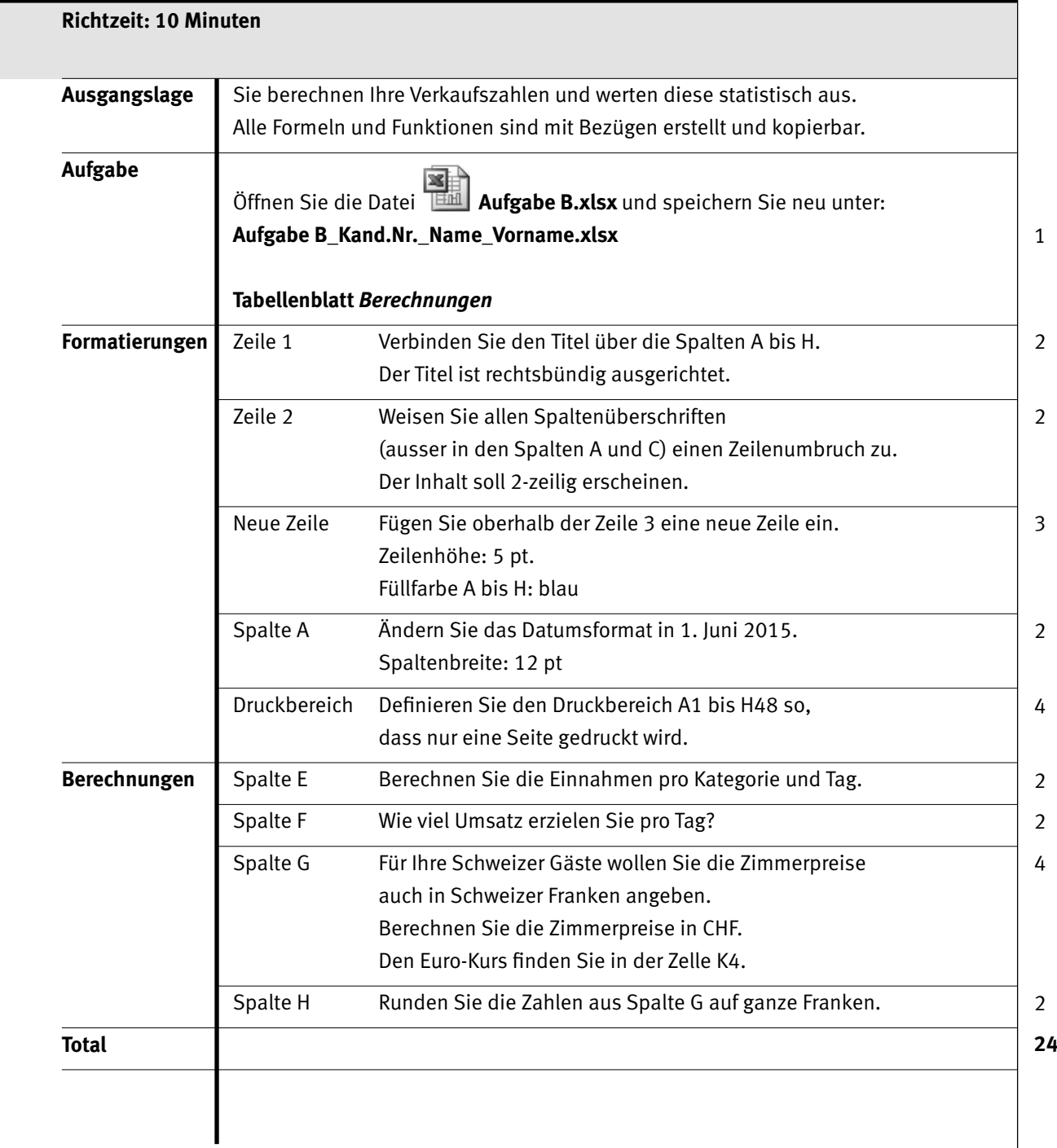

# **B2** Diagramm

### **Richtzeit: 10 Minuten**

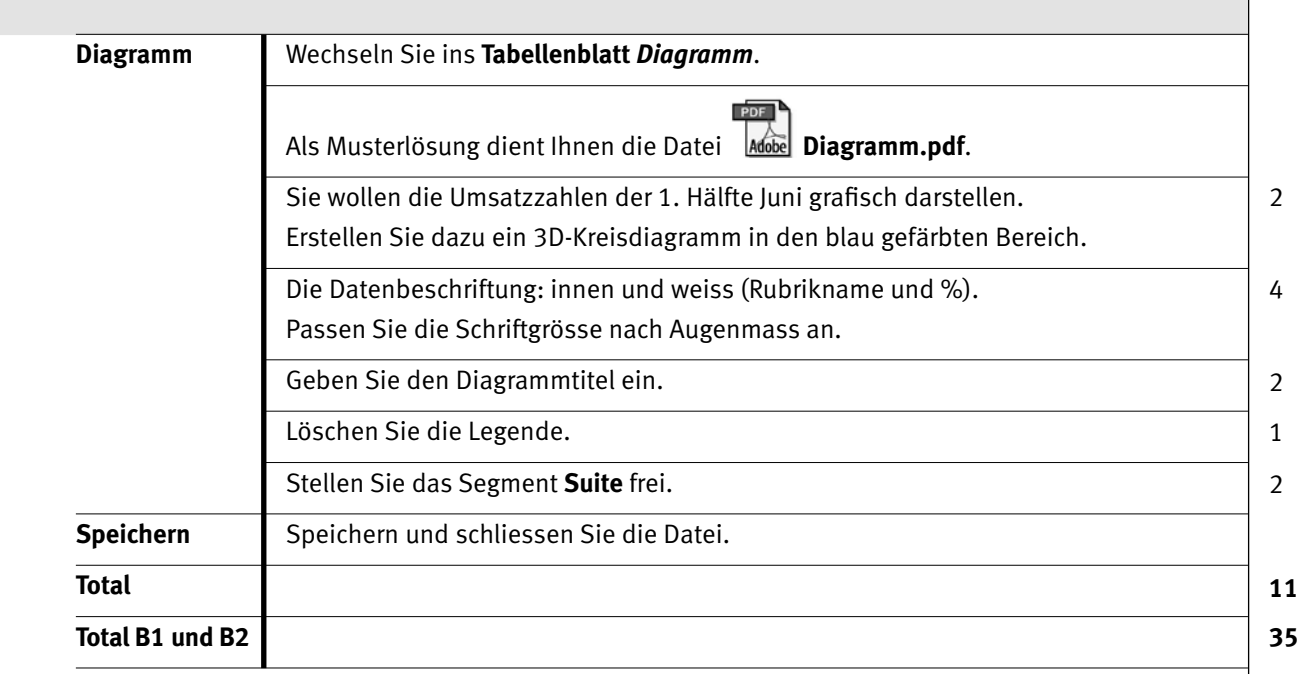

**AUFGABE C**

Punkte **C Dateiverwaltung**

## **Richtzeit: 10 Minuten**

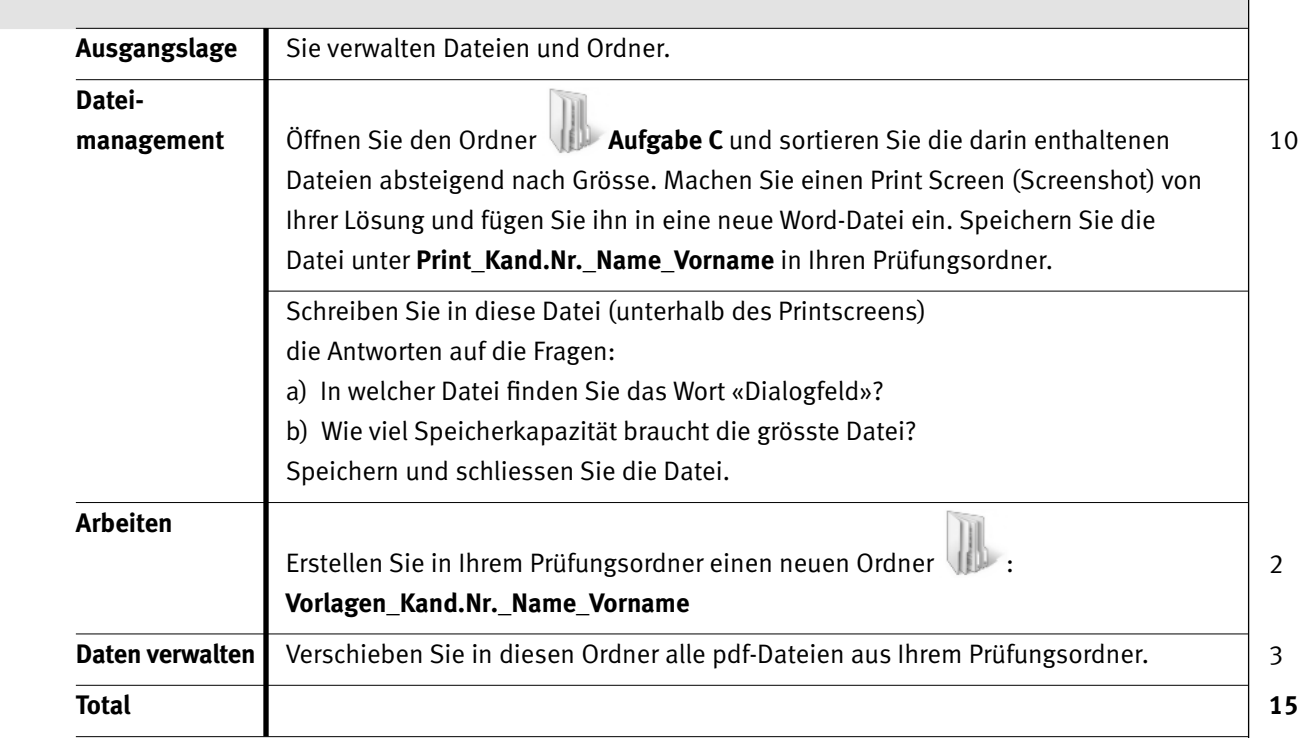

7

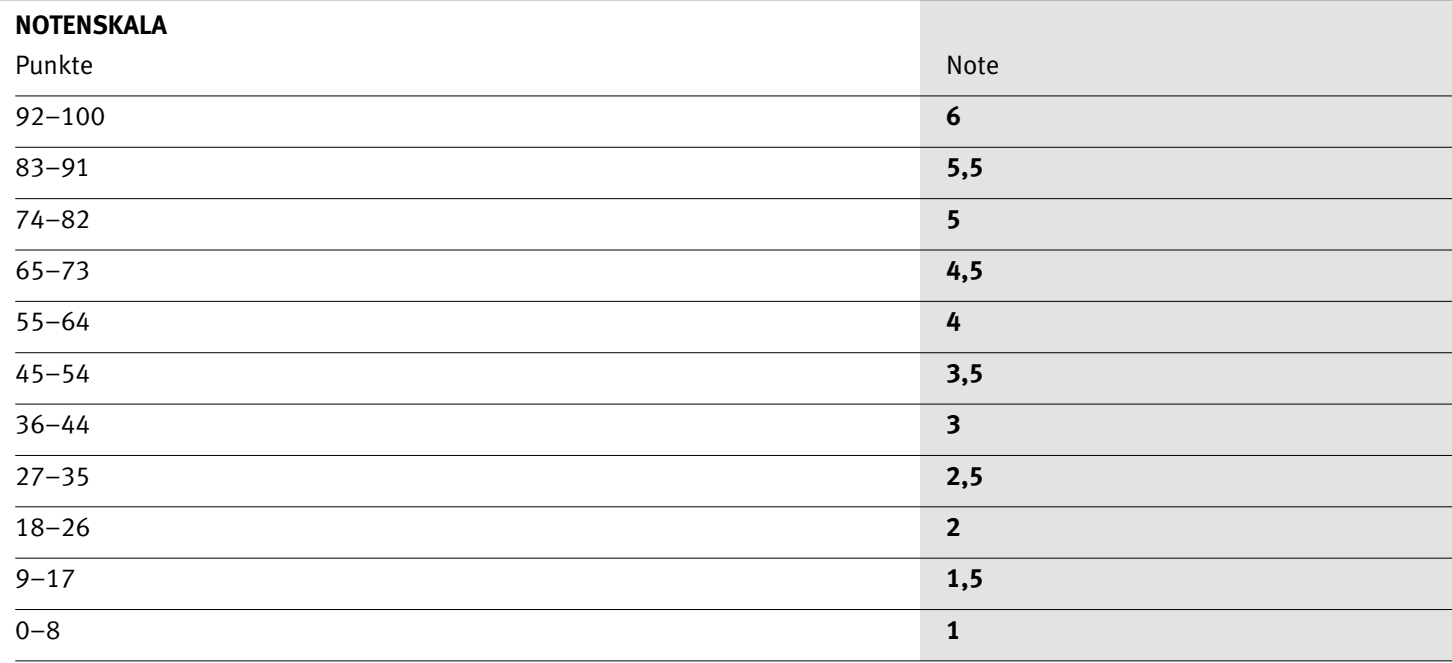

Die Punktzahl muss erreicht sein, um die Note zu erhalten. Bei der Korrektur werden nur ganze Punkte vergeben.